# **Access Vba Print Report Not Form**

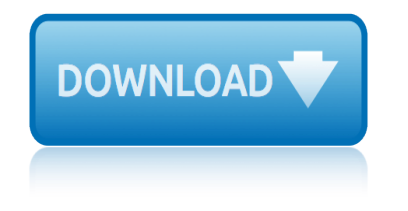

### **access vba print report not form**

#### **access vba print report pdf**

Hello, I would like to automate the process of printing a MS Access report to a pdf and saving to a specific path without input from the user. Currently, I'm outputing the report to an HTML file...

#### **VBA, Access, Print Report to PDF using Acrobat Distiller**

Thanks for the help! I was wondering if you knew if it was possible, when you are export a report to PDF in access 2007 that you could specify the number of pages of the report you want to print.

#### **Printing Report without Opening it - Microsoft Access / VBA**

Hi! i have creted a report who has products description or details. This reports has a page by product. Currently i am printing it in PDF to maintain a digital copy and then y print it on paper.

#### **Printing a Microsoft Access 2010 Report in PDF(by Page or ...**

The idea is that an associate would be able to press a button and the report would print to PDf and send. I have the printing and the email code, but where I'm stuck is that I don't know how to save the report automatically to a path after using the PDF Printer. Right now it prints but then opens a "Save As" dialogue box. I'd like it to print and then save itself to a path.

#### **Save Access Report Automatically after printing to PDF ...**

Learn how you can create a VBA function that will allow you to save your Access Report as PDF with just a click of a button. No need to go to the Access Ribbon every time! No need to go to the Access Ribbon every time!

#### **How to Export Your Access Report to a PDF File via VBA ...**

QUESTION  $\hat{a} \in \hat{a} \in \hat{a}$  Using VBA, how do I export a report to PDF in Microsoft Access? ===== ANSWER  $\hat{a}\in\hat{B}$  and  $\hat{a}\in\hat{B}$  access 2010 option of opening report and outputting to PDF using the Access engine, not Adobe Acrobat Printer: see EXAMPLES

#### **Access: Export report to PDF using VBA - Technology ...**

Print Preview Report: The user will see how the report looks like before printing. The Print Preview toolbar will display on the Navigation toolbar that allow to print and to do other options with this report such as exporting to MS Word, Excel, PDF etc.

#### **How to Print Report on MS Access - iAccessWorld.com**

This article explains how to preview and print a report that was created with or opened in Microsoft Access. This article also provides basic information about how to change commonly used print settings, such as the margins and the number of columns on a printed page.

#### **Preview and print a report - Access - support.office.com**

I have a very VBA intensive report. When I preview it everything is great but when I print it after previewing things go wacky. I have spent many hours narrowing down the possibilities and I have conclude with a certain level of confidence that it is a bug in MS Access.

#### **MS Access Print Report using VBA - Stack Overflow**

How to Output a dynamically filtered Access report to PDF by Philipp Stiefel , originally published November 8th, 2017 In Microsoft Access 2010 and newer (Access 2007 with an additional Add-In ) there was the very useful output format option acFormatPDF added to the DoCmd.OutputTo -Method .

## **access vba print report not form**

**Export dynamically filtered Access report to PDF ...**

apush cold war essay formats arduino android blueprints buttigieg stefan application forms for nwu 2015 augsburg during the reformation era aplicatoin form of nursing school at bara aspire one notebook manual apush 15th edition notes army green uniform guide aquaguard bbb atlanta report application forms of army in mahikeng application form [for police 2016 in pretoria](http://www.1066contemporary.com/apush_cold_war_essay_formats.pdf) ap[plication forms at tut soshanguve](http://www.1066contemporary.com/arduino_android_blueprints_buttigieg_stefan.pdf) applicatio[n forms of ukzn 2016](http://www.1066contemporary.com/application_forms_for_nwu_2015.pdf) applicatio[n forms fo](http://www.1066contemporary.com/augsburg_during_the_reformation_era.pdf)r 2015 at vaal application forms for 2016 university of forthare appli[cation form at secunda 2015](http://www.1066contemporary.com/aspire_one_notebook_manual.pdf) aqa information [technology 452past exam p](http://www.1066contemporary.com/augsburg_during_the_reformation_era.pdf)apers [application forms for nursing at ba](http://www.1066contemporary.com/aplicatoin_form_of_nursing_school_at_bara.pdf)raguane hospital appeal for n[sfas financial aid fo](http://www.1066contemporary.com/apush_15th_edition_notes.pdf)rm [2015](http://www.1066contemporary.com/apush_15th_edition_notes.pdf) [a](http://www.1066contemporary.com/application_form_for_police_2016_in_pretoria.pdf)[udit report example charit](http://www.1066contemporary.com/army_green_uniform_guide.pdf)y [attendance report excel tem](http://www.1066contemporary.com/aquaguard_bbb_atlanta_report.pdf)plate [application form for chris hani ba](http://www.1066contemporary.com/application_forms_of_army_in_mahikeng.pdf)[ragwanath college](http://www.1066contemporary.com/application_form_for_police_2016_in_pretoria.pdf) for 2016 app[lication forms](http://www.1066contemporary.com/application_forms_for_2016_university_of_forthare.pdf) [of madadeni nursing school](http://www.1066contemporary.com/application_forms_at_tut_soshanguve.pdf) army [as](http://www.1066contemporary.com/application_form_at_secunda_2015.pdf)[u class b uniform guide male](http://www.1066contemporary.com/application_forms_of_ukzn_2016.pdf) a[sus t10notebook tablet](http://www.1066contemporary.com/application_forms_for_2015_at_vaal.pdf) [technical spe](http://www.1066contemporary.com/application_forms_for_2015_at_vaal.pdf)cifications assessme[nt report of the language sample](http://www.1066contemporary.com/application_forms_for_nursing_at_baraguane_hospital.pdf) application form for ump 2016 application forms to [nort](http://www.1066contemporary.com/appeal_for_nsfas_financial_aid_form_2015.pdf)[h](http://www.1066contemporary.com/aqa_information_technology_452past_exam_papers.pdf) [west university for 2016](http://www.1066contemporary.com/audit_report_example_charity.pdf) at t [risk management report](http://www.1066contemporary.com/attendance_report_excel_template.pdf) apics dsp study notes [application form of 2015 vaal](http://www.1066contemporary.com/application_form_for_chris_hani_baragwanath_college_for_2016.pdf) [universit](http://www.1066contemporary.com/application_form_for_chris_hani_baragwanath_college_for_2016.pdf)[y technology](http://www.1066contemporary.com/application_forms_of_madadeni_nursing_school.pdf)

access vba print report pdfvba, access, print report to pdf using acrobat distillerprinting report without opening it - microsoft access / vbaprinting a microsoft access 2010 report in pdf(by page or ... save access report [automatically after printin](http://www.1066contemporary.com/access_vba_print_report_pdf.pdf)[g to pdf ...how to export your access report to](http://www.1066contemporary.com/vba_access_print_report_to_pdf_using_acrobat_distiller.pdf) a pdf file via vba ...access: export report to pdf using vba - technology ...how to [print rep](http://www.1066contemporary.com/vba_access_print_report_to_pdf_using_acrobat_distiller.pdf)[ort on ms access - iaccessworld.compreview and print a repo](http://www.1066contemporary.com/printing_report_without_opening_it_microsoft_access_vba.pdf)[rt - access](http://www.1066contemporary.com/printing_a_microsoft_access_2010_report_in_pdf_by_page_or.pdf) [- support.office.comms access print report using v](http://www.1066contemporary.com/printing_a_microsoft_access_2010_report_in_pdf_by_page_or.pdf)[ba - stack overflo](http://www.1066contemporary.com/save_access_report_automatically_after_printing_to_pdf.pdf)[wexport](http://www.1066contemporary.com/how_to_export_your_access_report_to_a_pdf_file_via_vba.pdf) [dynamically filt](http://www.1066contemporary.com/how_to_export_your_access_report_to_a_pdf_file_via_vba.pdf)[e](http://www.1066contemporary.com/save_access_report_automatically_after_printing_to_pdf.pdf)[red access report to pdf ...](http://www.1066contemporary.com/access_export_report_to_pdf_using_vba_technology.pdf)

[sitemap index](http://www.1066contemporary.com/export_dynamically_filtered_access_report_to_pdf.pdf)

**[Home](http://www.1066contemporary.com/sitemap.xml)**